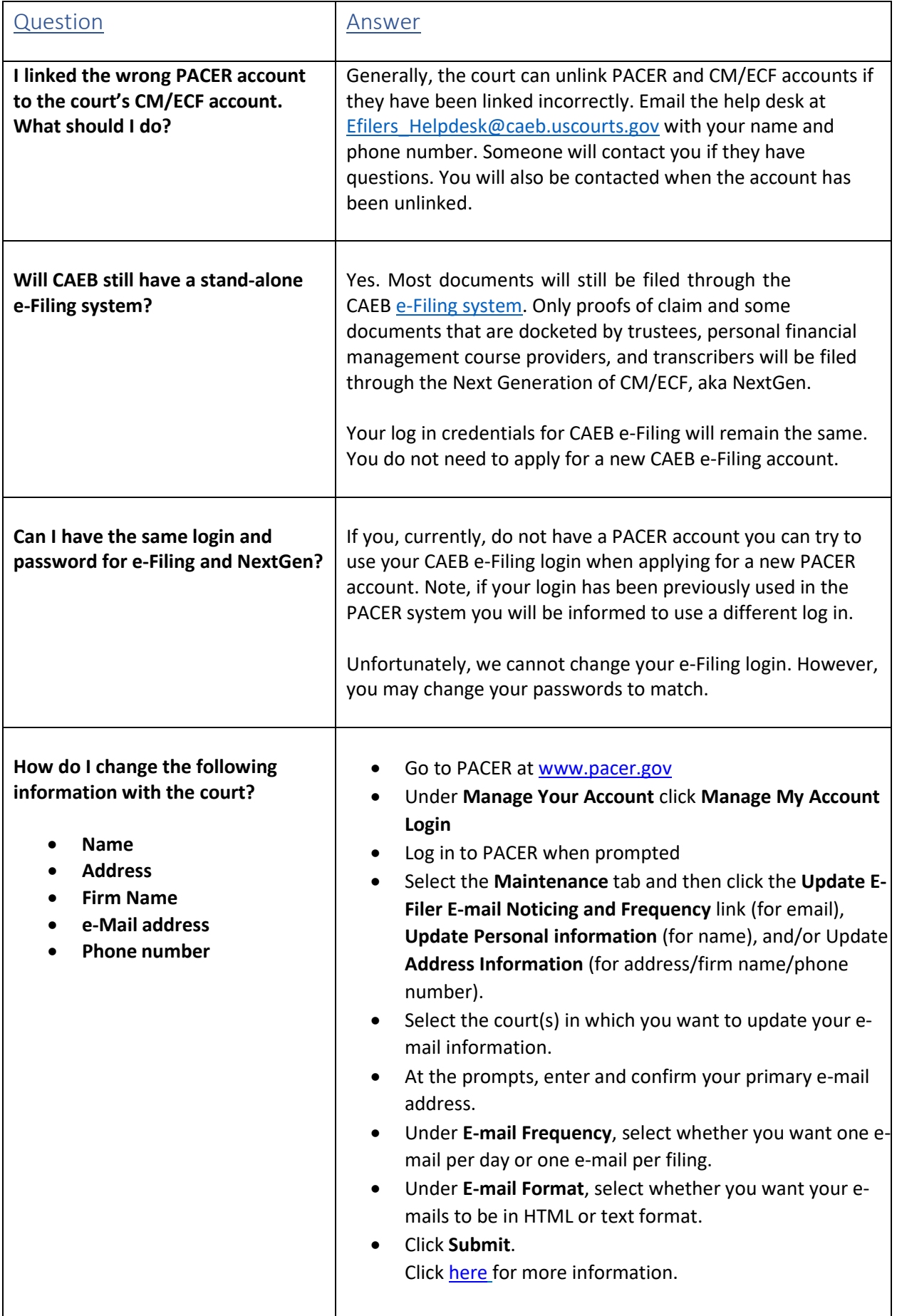

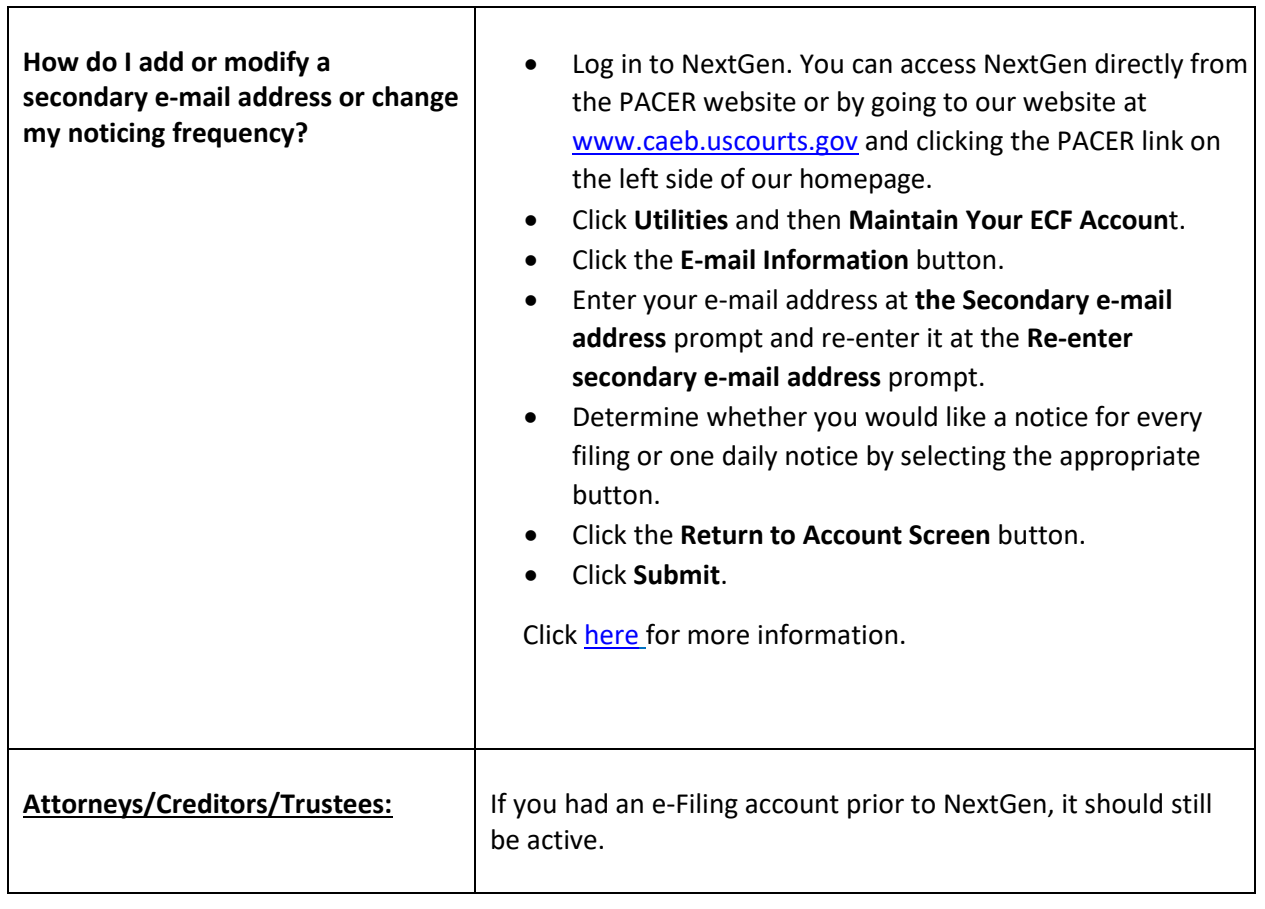

┯

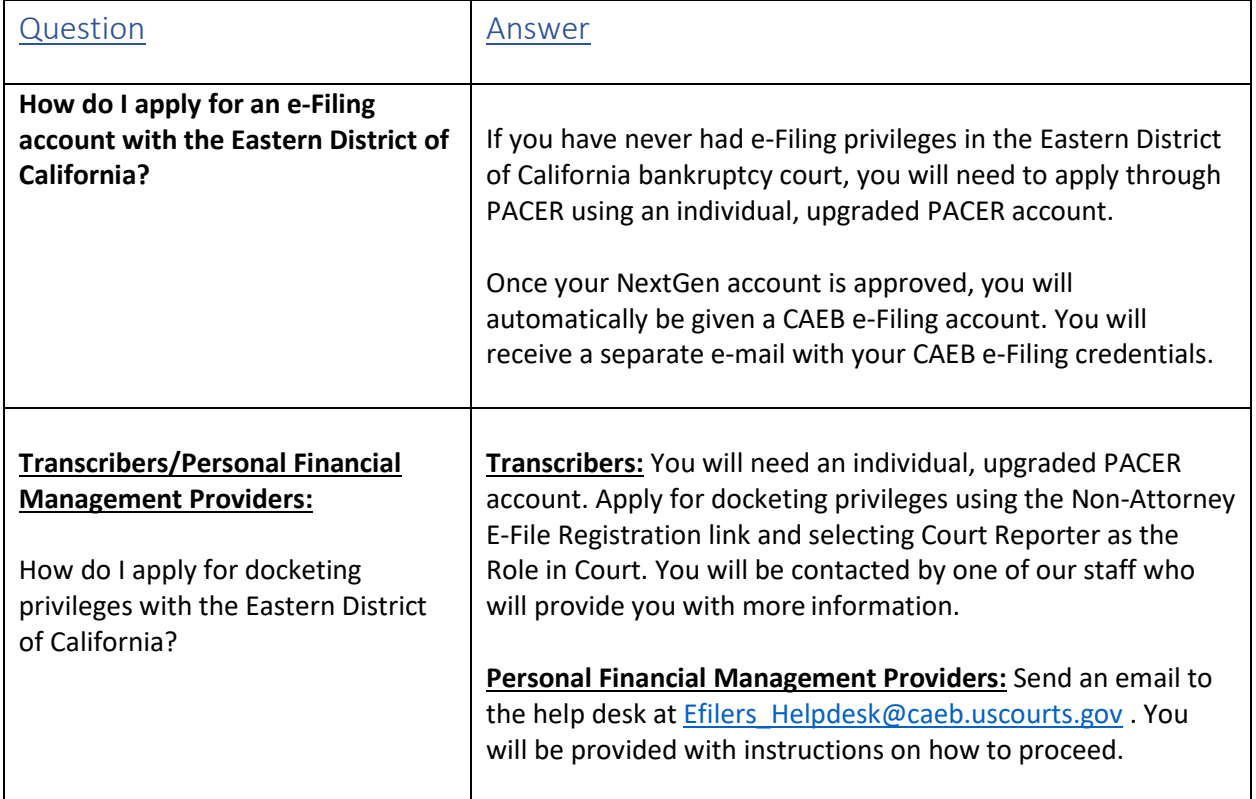